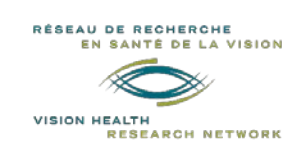

# STUDENT PROGRAM **RECRUITMENT SCHOLARSHIP 2020-2021 Competition**

# **VISION HEALTH RESEARCH NETWORK**

# **INSTRUCTIONS**

### **Deadlines:**

- **March 15 2020\*** (studies must start between May and August) **expired**
- **July 15 2020\*** (studies must start between September and December) **expired**
	- **November 15 2020\*** (studies must start between January and April)

*\*Should these dates fall on a Friday or Saturday, the candidates will have until Sunday night to send their application.*

### **Objectives**

In the various training programs in Quebec, exposure to the vision sciences is generally late and insufficient. The purpose of the Vision Research Network (VHRN) *Recruitment Scholarship* is to engage students early enough in their training to enable the most promising students to pursue their studies in vision. These scholarships are for students newly admitted to graduate programs and registered full-time at a Quebec university who decides to pursue their training in vision health research under the supervision of a member of the VHRN. In addition, to promote the training of clinician vision scientists, a separate budget is reserved for students registered in health professional degrees who want to engage in vision research.

More specifically, these scholarships will allow to:

- finance the first session of graduate studies for MSc, PhD, and postdoctoral fellows;
- help students and postdoctoral fellows to obtain fellowships from public granting agencies or industry;
- foster networking and collaborations.

### **Eligibility**

- Relevance to the mission and health research areas of the RRSV vision. Applications that do not meet the mandate of the VHRN will not be evaluated.
- The candidate must be newly admitted in a graduate program for the Summer, Fall or Winter term at a Quebec university or start a postdoctoral training and not already hold a scholarship from another granting agency.
- The research director must be a regular member of the network.
- Part-time projects will be considered only for students registered to a health professional degree program while carrying out their research project.
- The network will award a maximum of one (1) scholarship per student per financial year.

A special fund from the *Fondation Antoine-Turmel* is dedicated for projects that may have an impact on the understanding or treatment of age-related macular degeneration (AMD). You are therefore encouraged to indicate if this is the case since this could allow the financing of additional projects

### **Additional funding**

Multiple scholarships are allowed up to the minimum required by the host university. In the case of a combination of scholarships, the candidate must provide a copy of the Graduate Student Compensation Policy of the university for justification.

#### VHRN – Recruitement scholarship Page **2** of **5**

#### **Amount and number of awards**

- The amount of this scholarship is up to a maximum of **\$ 4,000** for MSc students, and up to **\$ 8,000** for PhD students and post-doctoral fellow.
- A total of \$48,000 per financial year (April 1<sup>st</sup> to March 31st) is reserved for this program, including a separate budget to fund students from health professional degree programs who wish to do research in vision.
- The number of scholarships per year is dependent on the number of applications received in each student categories and availability of funds.
- The host laboratory must complement the amount of this award to bring the student's salary to the minimum level specified by the department or program.

#### **Evaluation criteria**

The application will be evaluated on the basis of the excellence of the candidate, the role and the supervision provided to the student, as well as the relevance of the project in relation to the objectives of the program.

#### **Commitment**

Any recipient of a *Recruitment scholarship* award agrees to:

- Submit an application to the major granting agency training programs on the next competition closing date (if eligible);
- Acknowledge the support of the VHRN in each presentation (oral or poster) and publication resulting from the project for which he was awarded the scholarship by using one of the following wordings, according to the publication language and research project topic:
	- « Le Réseau de recherche en santé de la vision » or « The Vision Health Research Network » if the project is not related to AMD;
	- « La Fondation Antoine Turmel et le Réseau de recherche en santé de la vision » or « The *Fondation Antoine-Turmel* and The Vision Health Research Network » if it's a project related to AMD;
- Declare to the Network any additional awards received during the period funded by the Network;
- Present the results of the research project at the VHRN Annual meeting;
- Respond to the requests for follow-up sent by the VHRN in order to evaluate the efficiency of this program.

#### **How to apply**

The applicant must go to the web link "**RECRUITMENT SCHOLARSHIP /** *BOURSE DE RECRUTEMENT* **electronic form" AVAILABLE ON THE VHRN WEBSITE***,* complete the form and attach the appropriate documents:

- Full Application, following this order (**only one combined PDF Document**)
	- 1. Additional **questions** and **justification [\(Sections 1 and](http://visionnetwork.ca/wp-content/uploads/2020/06/RRSV_Recruitment-Scholarship_June-2020_SECTIONS-1_2_v2.docx) 2**)
	- 2. **Letter of admission** to the university program or promise of employment for the postdoctoral fellow 3. **Completed transcripts** from all university degrees completed or in progress
	- 3. **Completed transcripts** from all university degrees completed or in progress
	- 4. **[Canadian Common CV](https://ccv-cvc.ca/)** in FRQS format including **[detailed contributions](http://www.frqs.gouv.qc.ca/documents/11314/710199/Directives+pour+le+fichier+joint+au+CV/808ab760-f35b-41ef-8bd1-8eaaa85c68e8)**<br>5. Copy of the Graduate **Student Compensation Policy** of the university (if a
	- 5. Copy of the Graduate **Student Compensation Policy** of the university (if applicable)
	- 6. **A letter from the supervisor** (and **co-supervisor** if applicable) stating that he or she agrees to supervise the student as part of the described project. This letter must also describe the objectives of the research project, the role of the student and the type of supervision provided to the student.

#### Students status update from the laboratory (**EXCEL Document**)

The candidate must ask his supervisor to provide him with this document. This is an **update of the monitoring of students in his laboratory who are or have been funded in the past by the VHRN** (studies in vision, success in scholarship competitions, graduation, and position held). Upon request, the VHRN will provide a copy of this document, which the researcher will only have to update. The candidate must attach this document to the form.

Incomplete and / or non-compliant applications will be rejected.

**For additional information, please contact:** Vision Health Research Network (visionnetwork.ca) [reseau.vision@ircm.qc.ca](mailto:reseau.vision@ircm.qc.ca) 514-987-5636

Réseau thématique soutenu par le

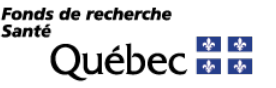

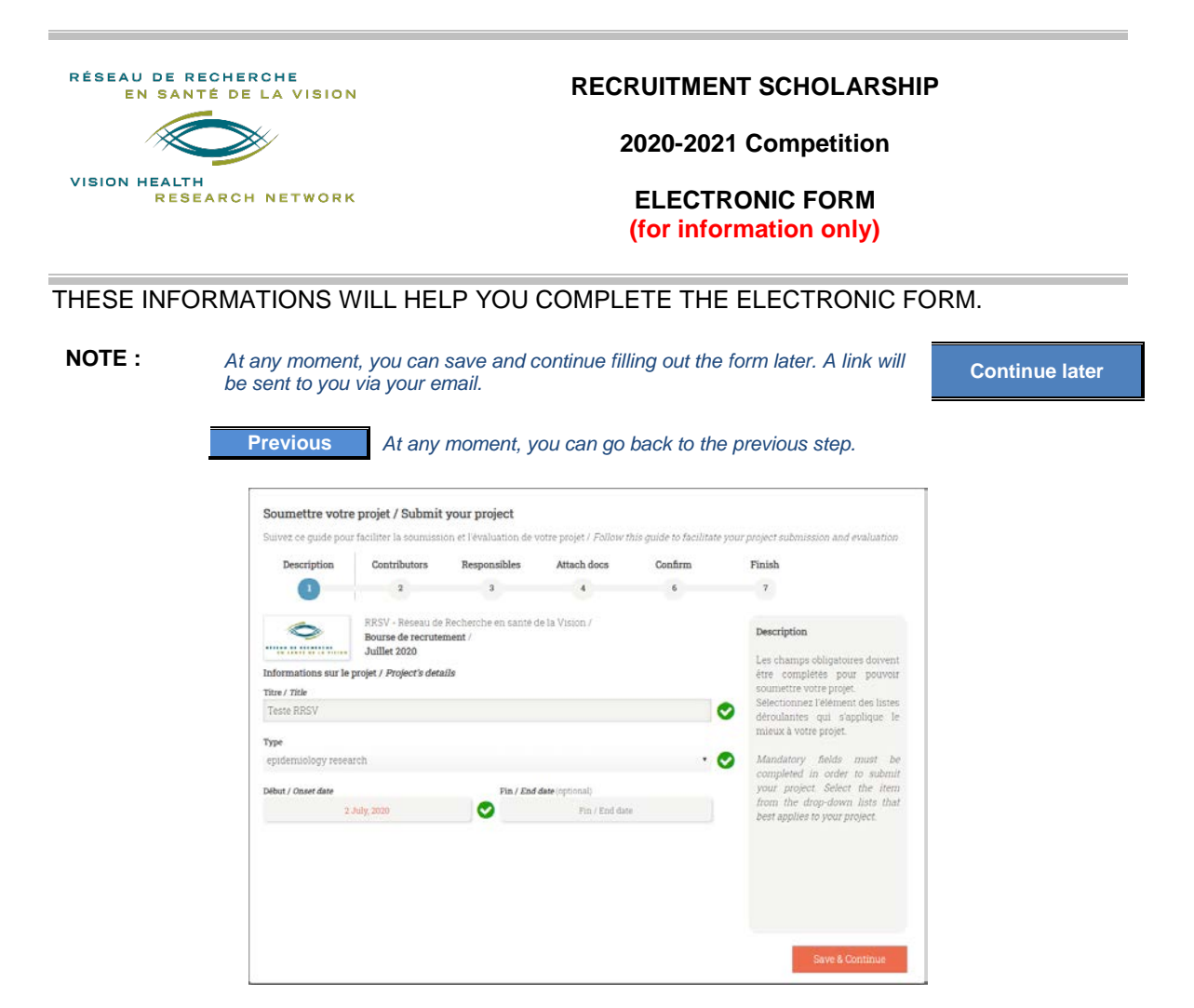

#### **Step 1 - Description**

#### **Informations sur le projet /** *Project's details*

**Titre /** *Title***:** *MSc, PhD or postdoctorate project's title to which this recruitment scholarship is related* **Type:** *choose from the drop-down list the type of research – discovery, translational, clinical, etc.* **Début /** *Onse***t:** *date scheduled to start the study program to which this recruitment scholarship is related* **Fin /** *End date* (*optional*): *end date of this diploma if known. If the date is unknown, write nothing*

**Save & Continue** 

#### **Step 2 - Contributors**

**Information sur la personne /** *Person's information* **Courriel /** *Email***:** *applicant's email address (student / post-doctoral fellow)*  **Prénom /** *First Name***, Nom /** *Last Name: complete the fields Rôle* **/** *Role***:** *choose the option: « Student / Trainee »* **Expérience /** *Experience***:** *choose from the drop-down the degree or title that you will undertake: Master, Doctorate, Postdoctoral fellow, MD Student, Other, etc.* **Discipline:** *choose from the drop-down list the area of research by starting to write* **Secteur /** *Sector***:** *will be displayed automatically according to the chosen discipline, do not write anything* **Affiliation principale /** *Principal affiliation***:** *identify the place where you will perform your research – École d'optométrie, Research Center or Institute X, University of X, etc.* **Save contributor**

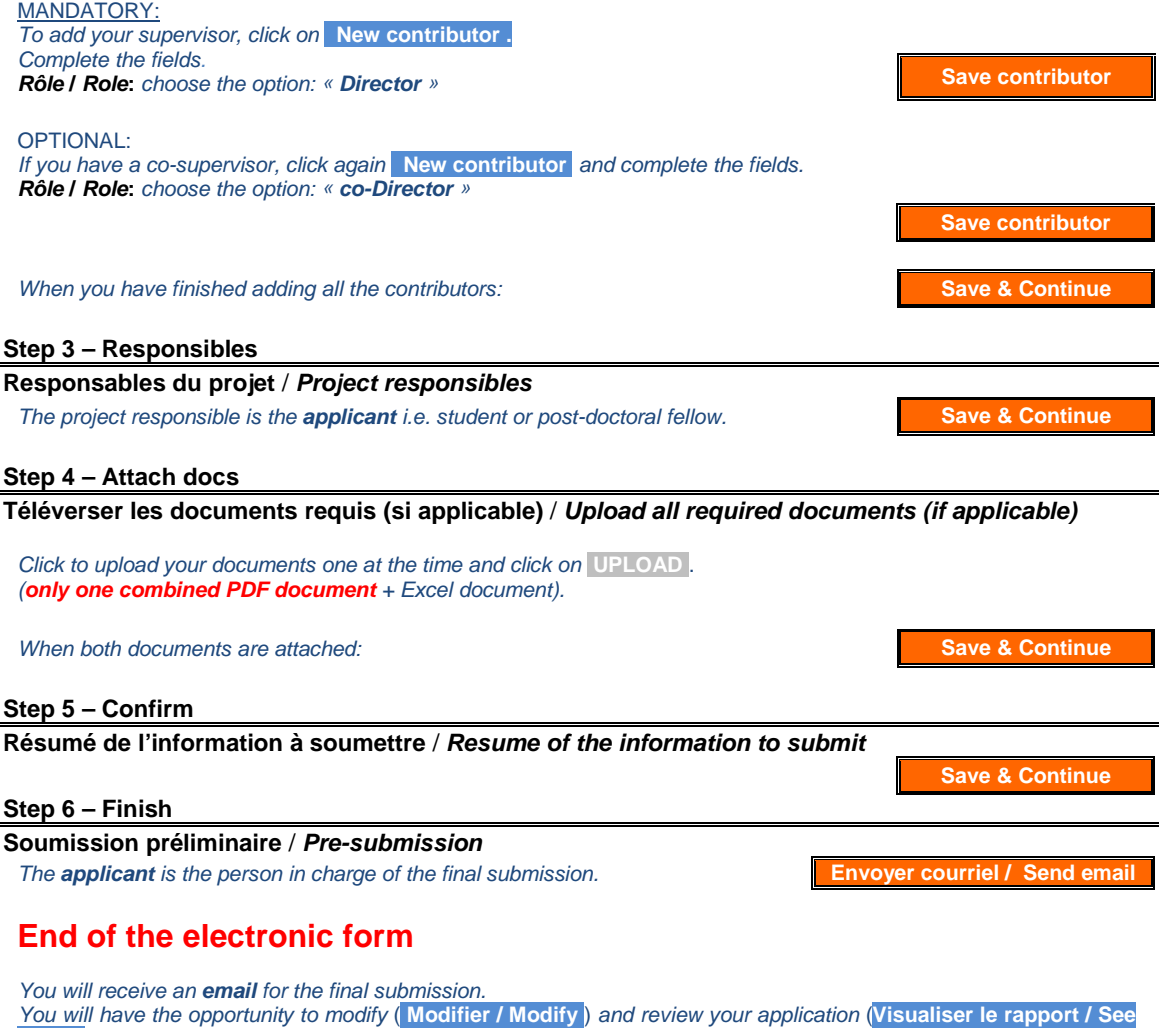

*Following clicking on* **SOUMETTRE / SUBMIT** , *a submission confirmation window will appear. Confirm the final submission.*

**˃ Your application has now been submitted to the VHRN. ˂**

**report** ) *before submitting*.

**Applicant** (First name LAST NAME)**: \_\_\_\_\_\_\_\_\_\_\_\_\_\_\_\_\_\_\_\_\_\_\_\_\_\_\_\_\_\_\_\_\_\_\_**

# **SECTION 1 : ADDITIONAL QUESTIONS**

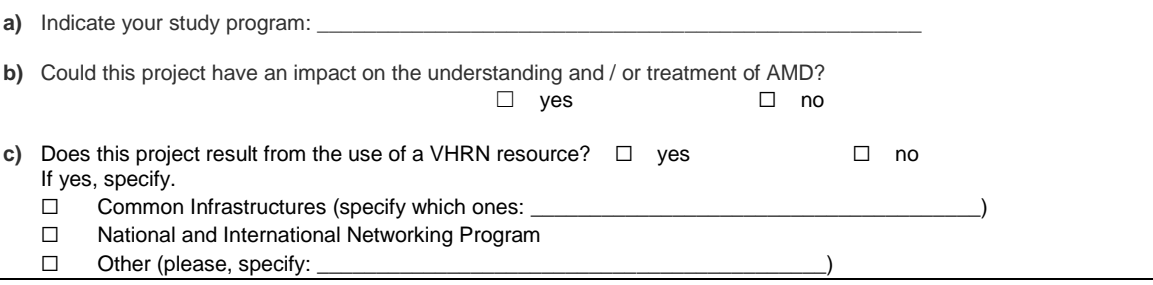

# **SECTION 2 : JUSTIFICATION**

**a)** Describe your motivation to undertake graduate studies in vision health research (**250 words** maximum)

- **b)** Justify your training environment (**250 word**s maximum)
- **c)** Describe your research project (**1 page** maximum)
	- I. Research hypothesis
	- II. Justification (scientific benefits, contribution to the advancement of knowledge, translational potential, etc.)
	- III. Methodology
- IV. Your role in the project